# Gérer l'information d'un projet avec un Wiki

Atelier n°13 - JM Mermet / SIMSU - 4 décembre 2012

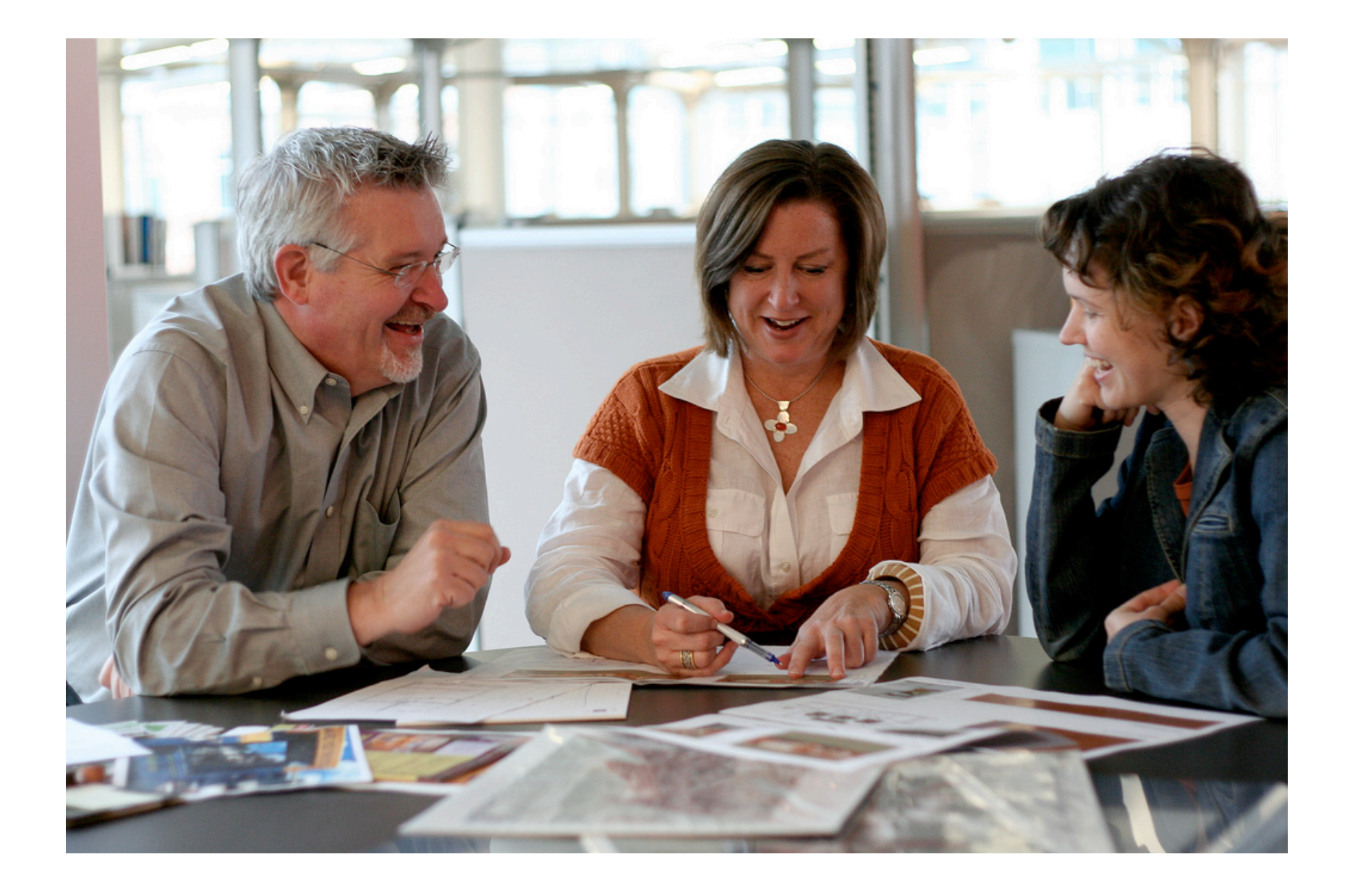

### dossiers partagés

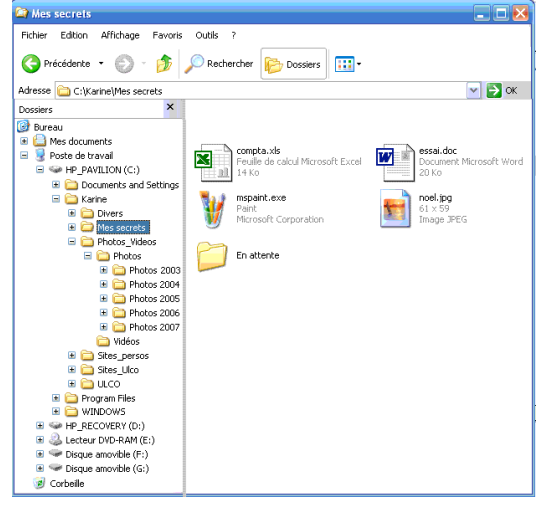

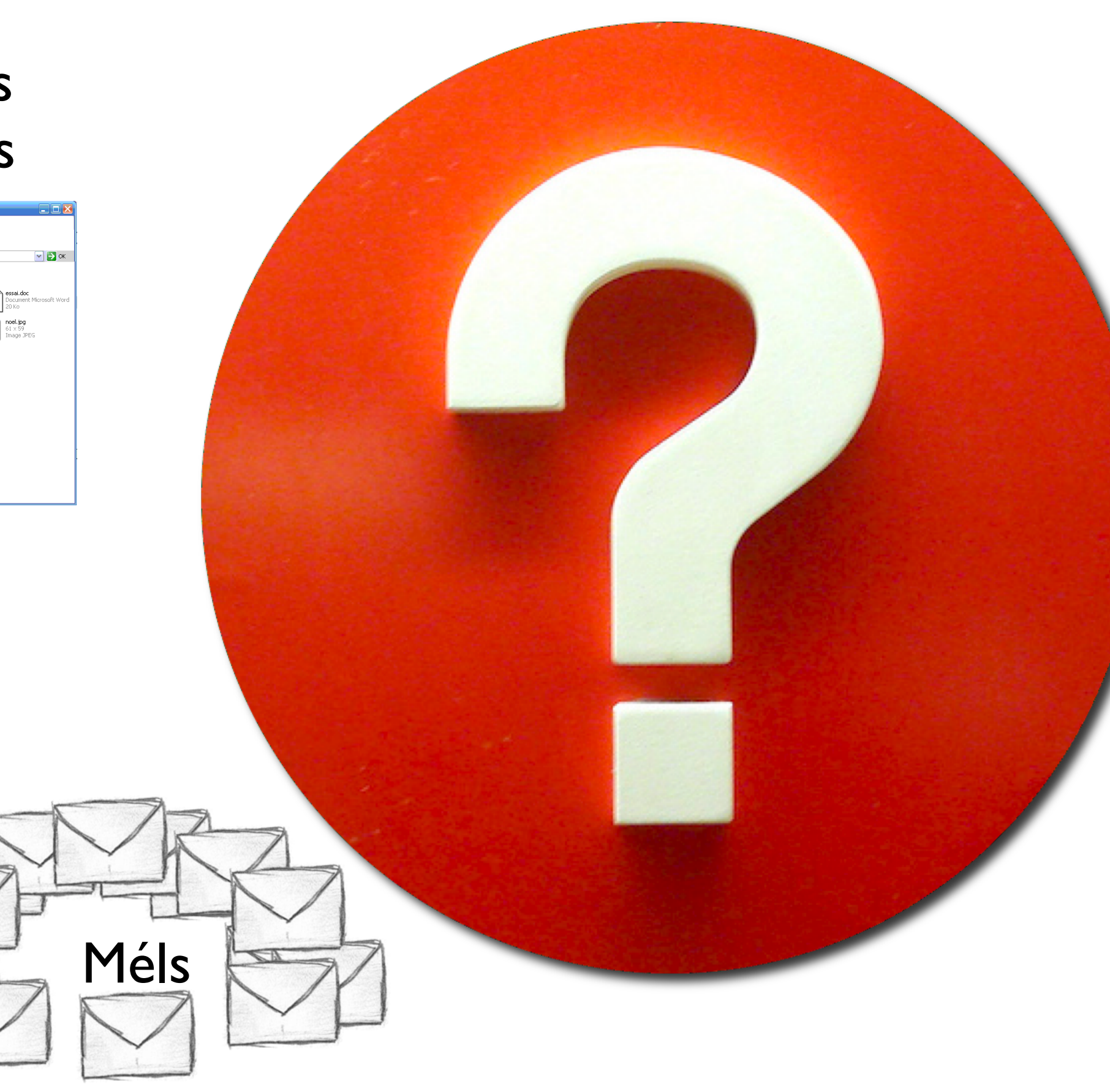

### Comptesrendus papier

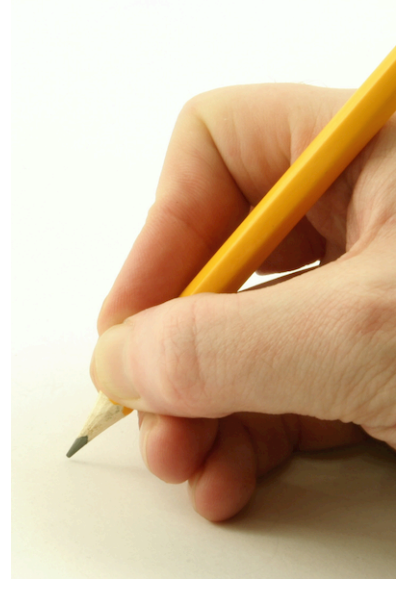

## sont contrôlés

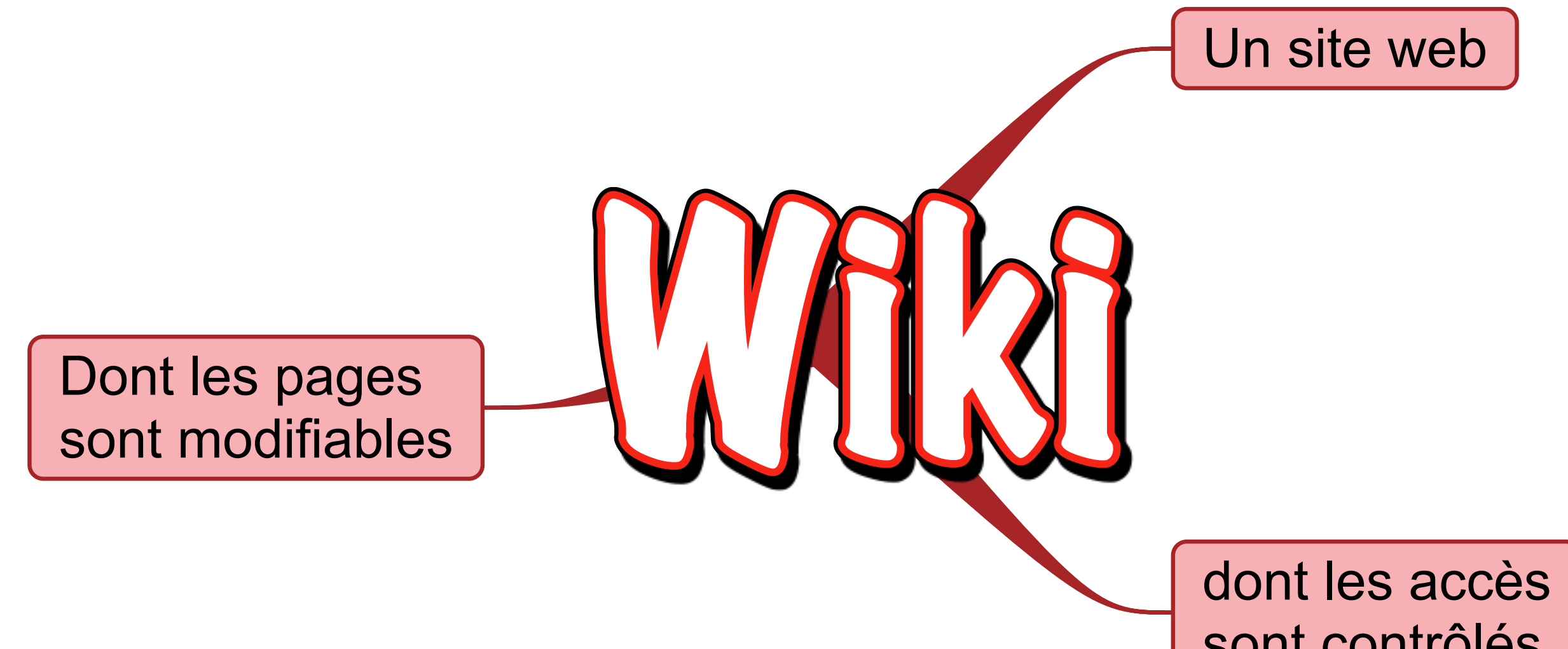

### Exemple illustré <https://vimeo.com/10230524>

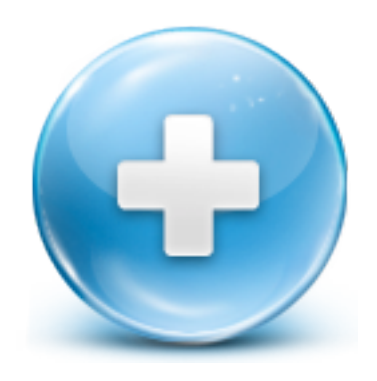

- grande ressemblance avec un traitement de texte mais on manipule directement des textes liés entre eux et non des documents
- on rédige à plusieurs un ensemble cohérent de pages web liées entre elles
- tous les documents et leurs liens sont modifiables à tout moment
- le site ainsi créé est très facile à maintenir et à développer
- L'accès et la modification peuvent être restreints

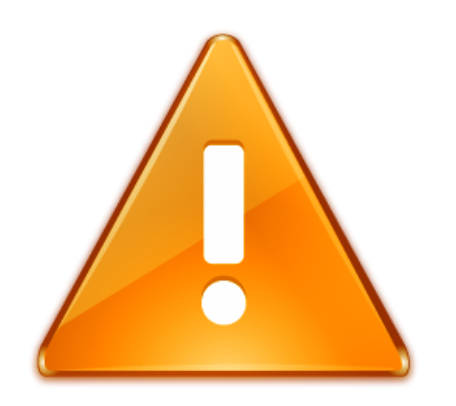

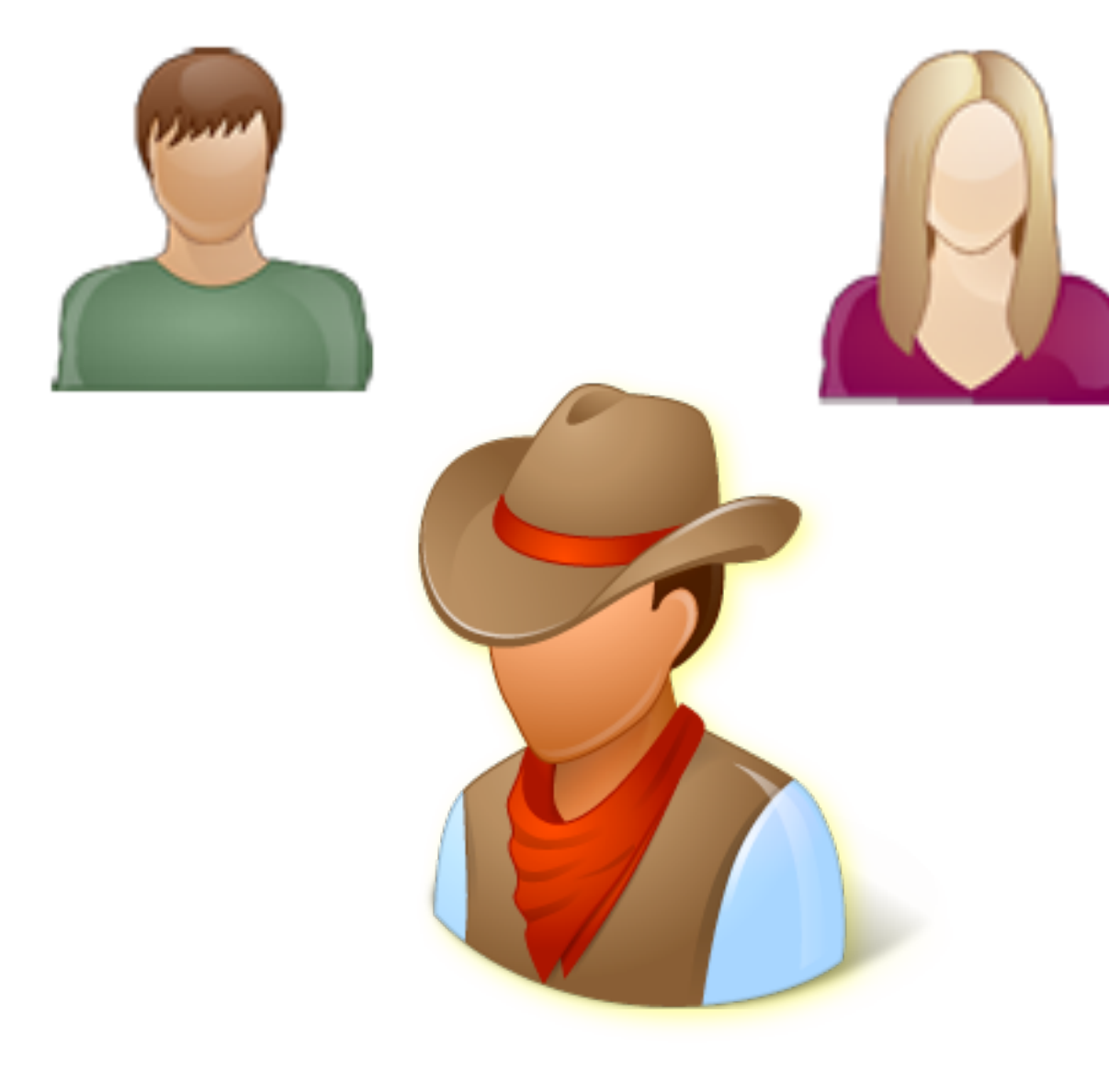

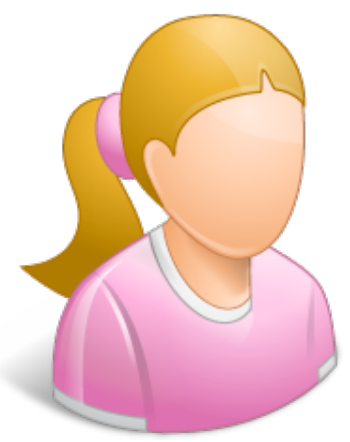

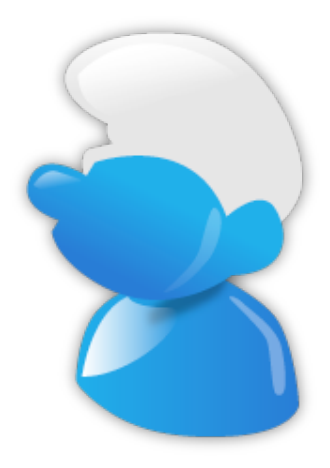

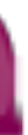

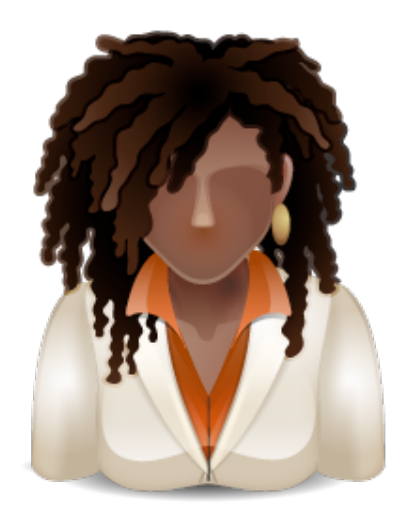

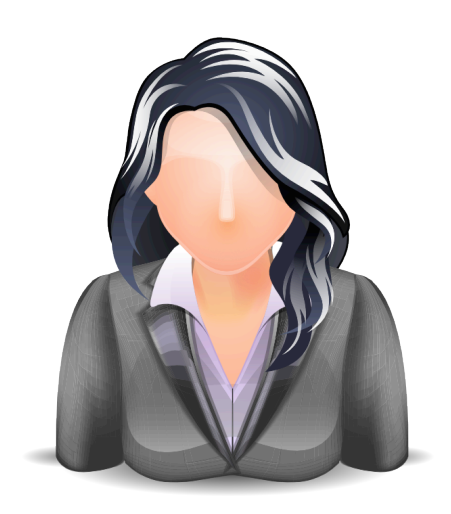

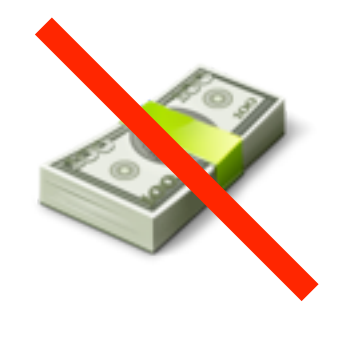

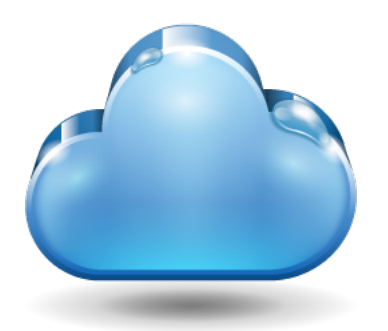

# PBWORKS

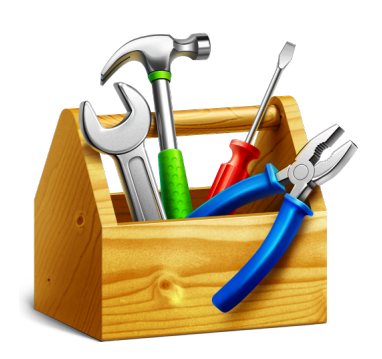

*Je déclare n'être lié en aucunes manières à la société pbWorks et ne présenter ce service que comme un bon exemple de plateforme wiki Jean-Michel Mermet*

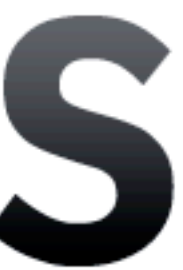

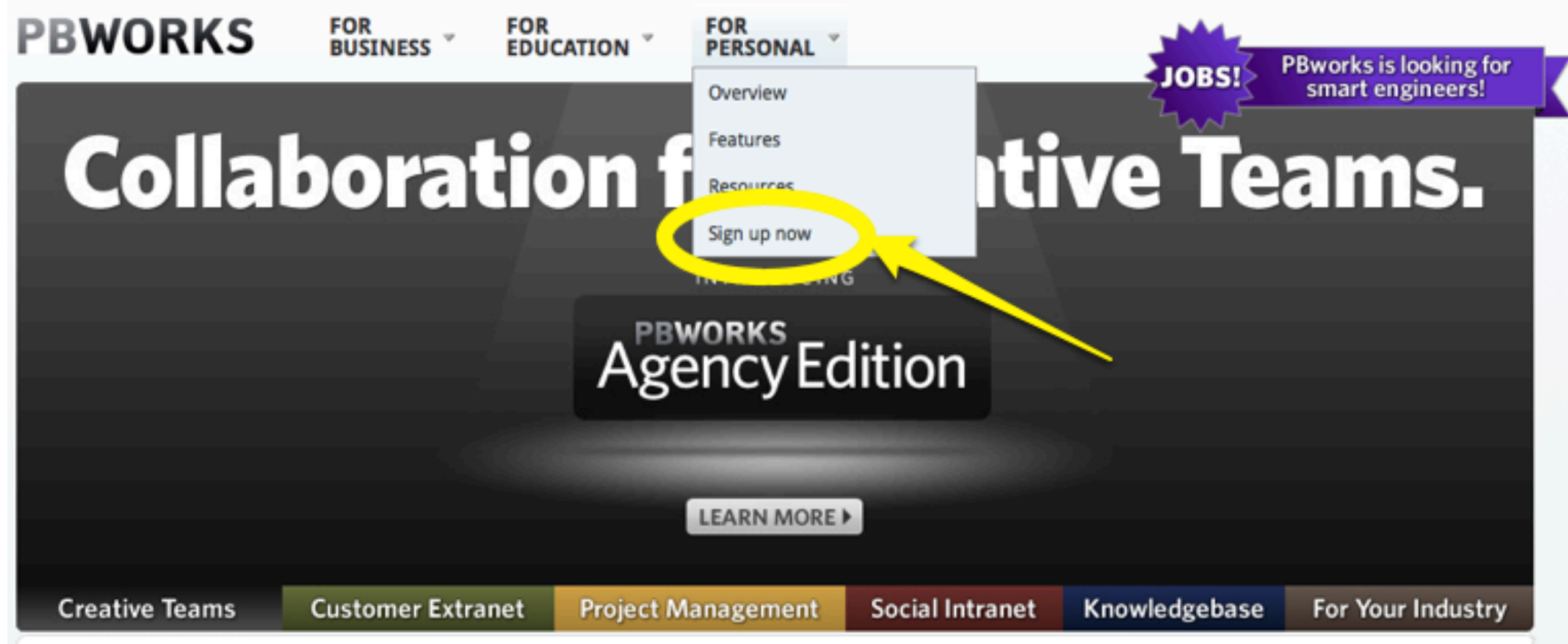

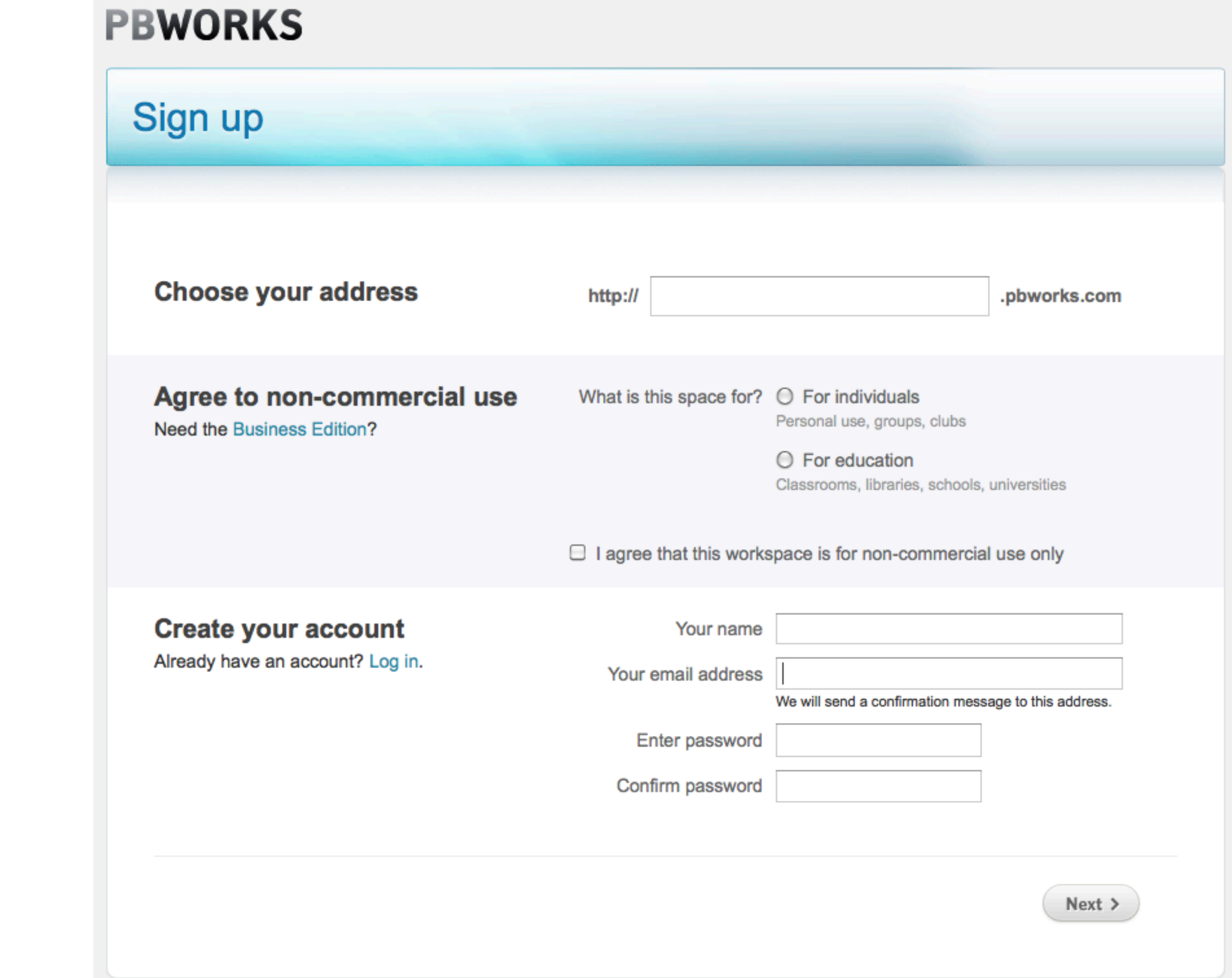

### **Create a new page**

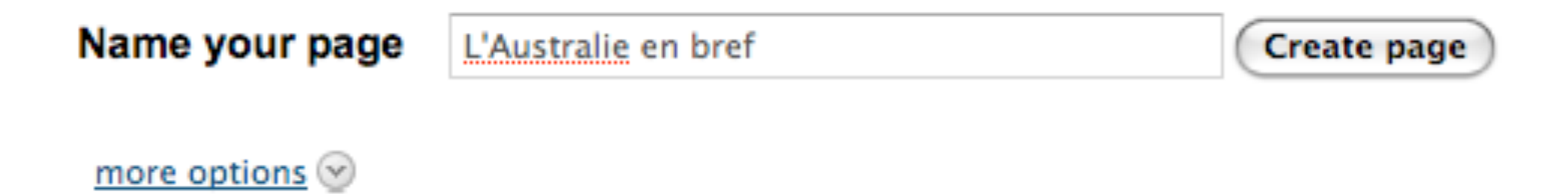

Tip: Create new pages faster with page templates. Click more options to try out our ♥ templates

### autralie

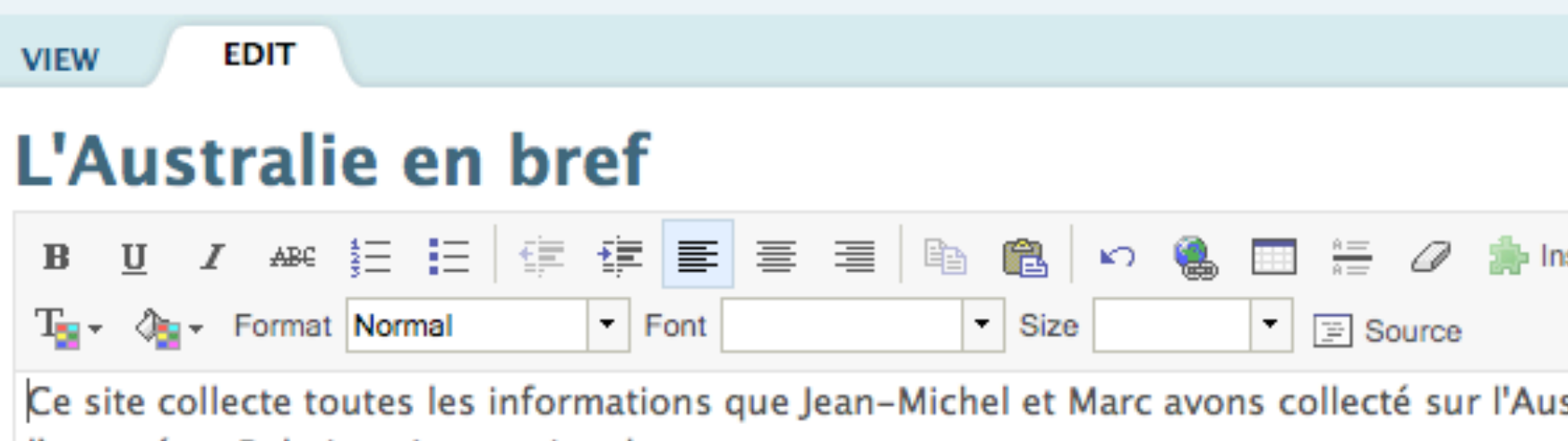

l'exposé en Relations Internationales.

### **Menu**

- 1. Étymologie
- 2. Histoire
	- 1. Préhistoire
	- 2. Découverte par les Européens
	- 3. Période contemporaine
- 3. Géographie
- 4. Faune et flore
- 5. Politique
- 6. Gouvernement

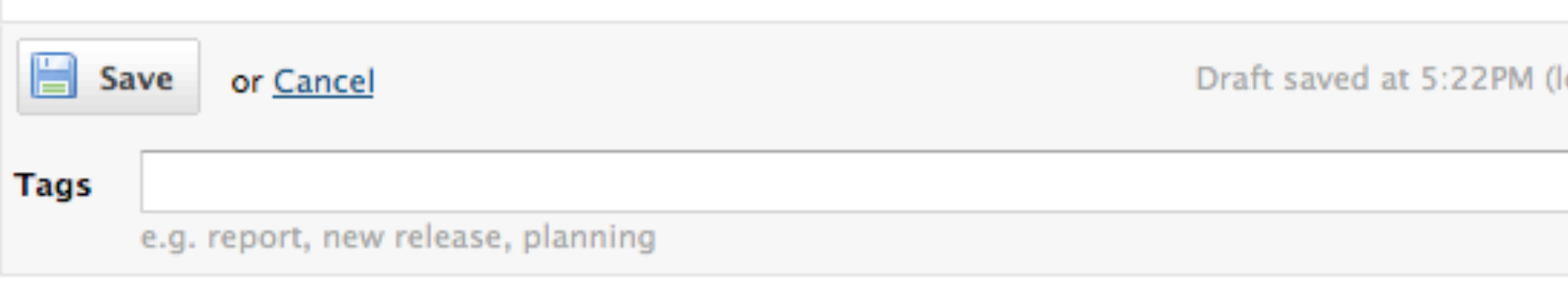

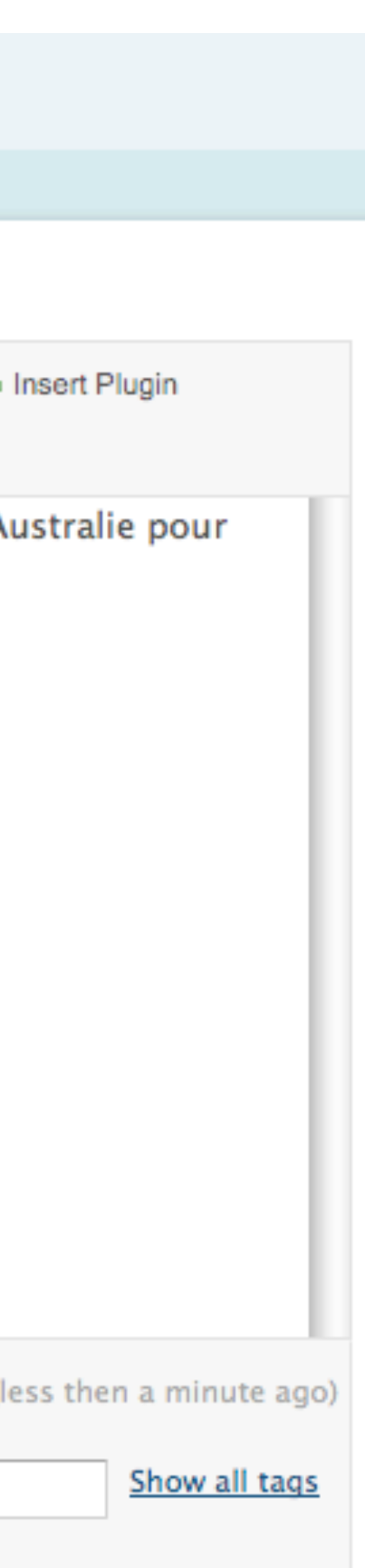

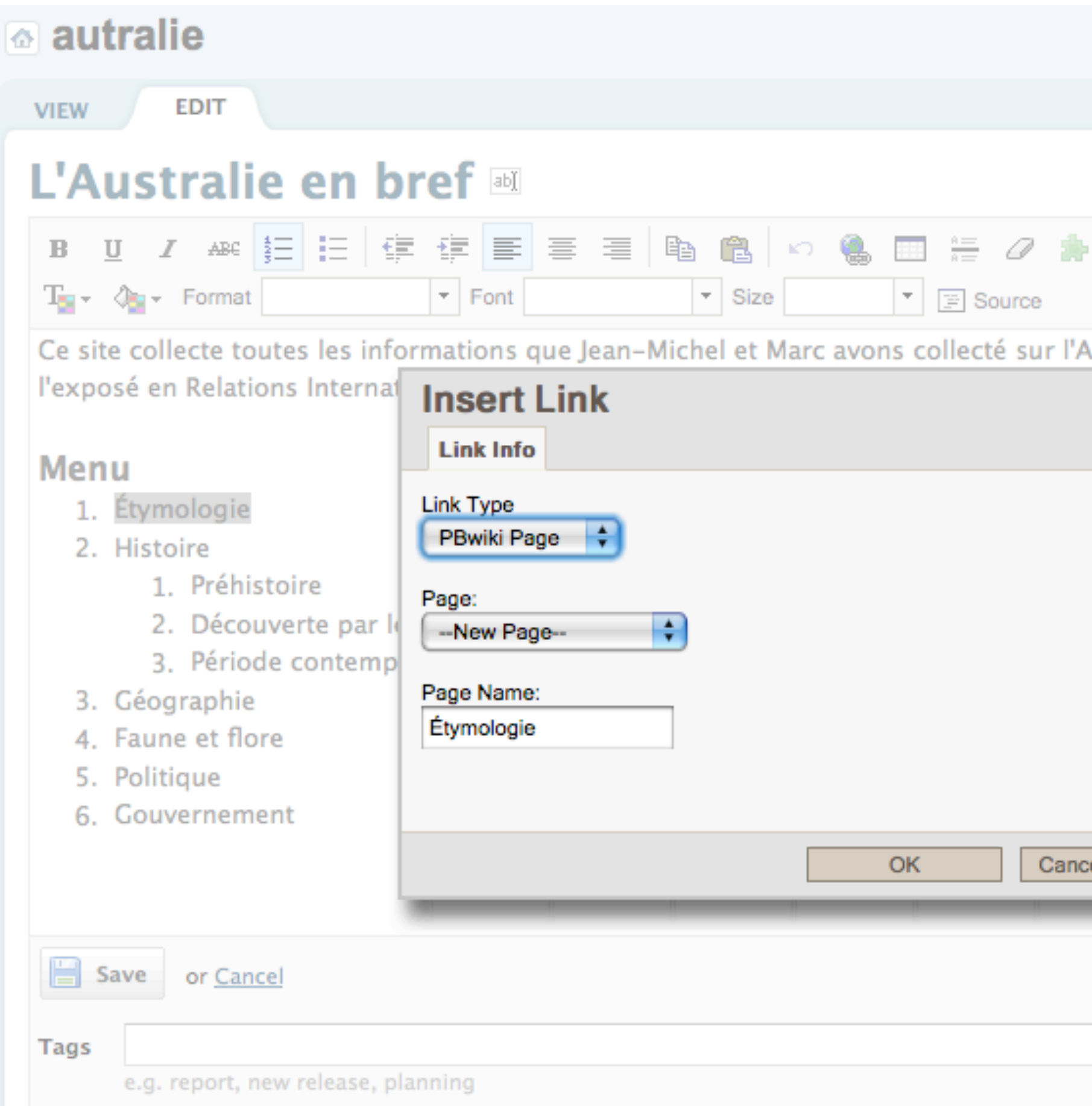

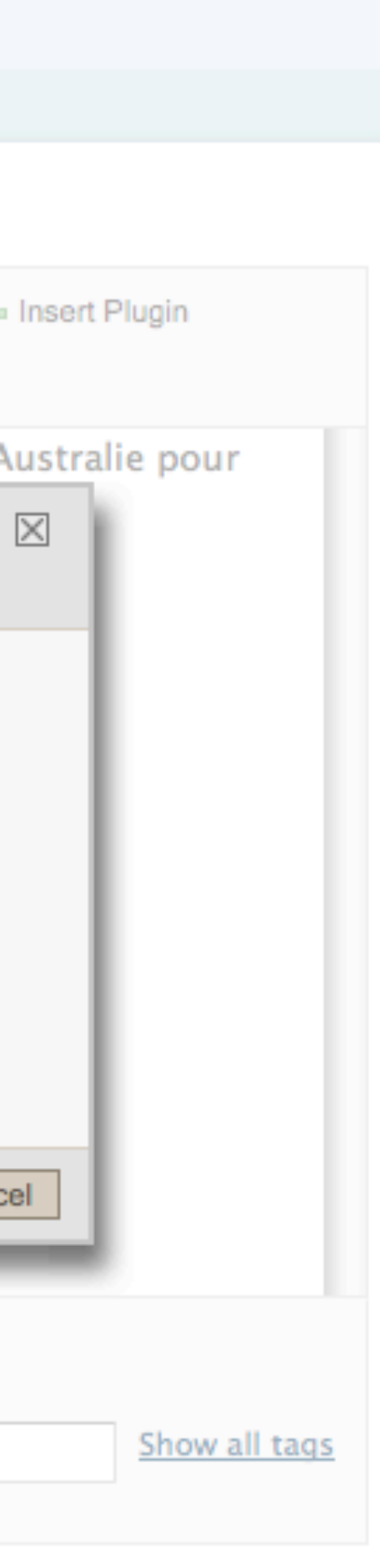

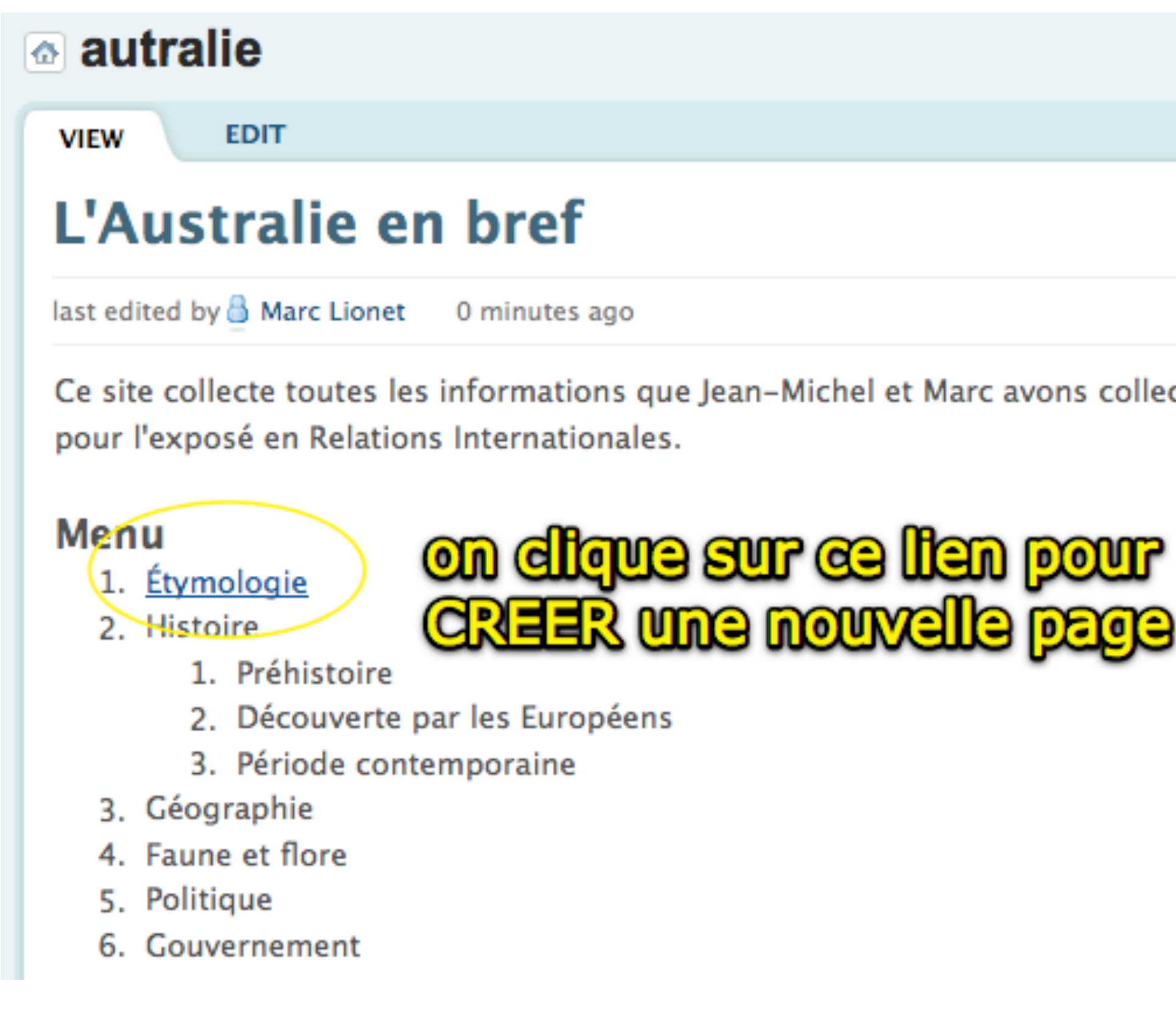

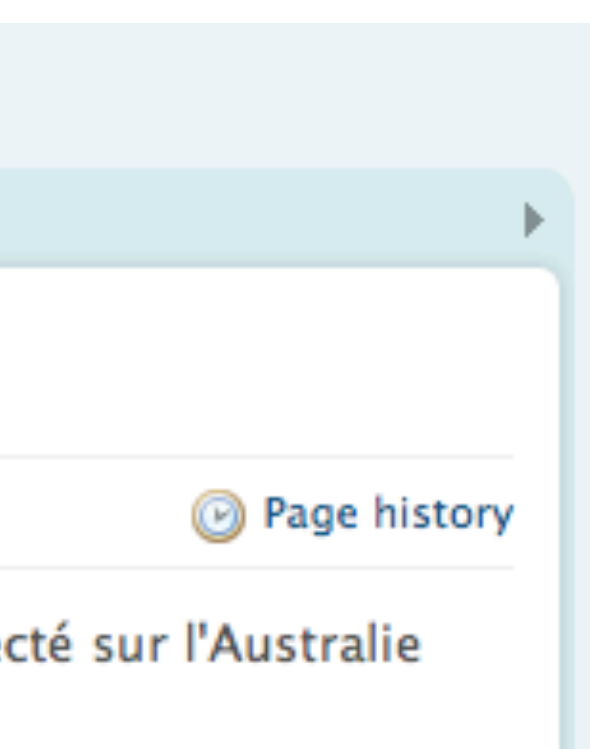

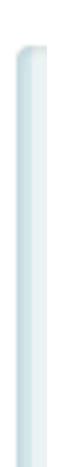

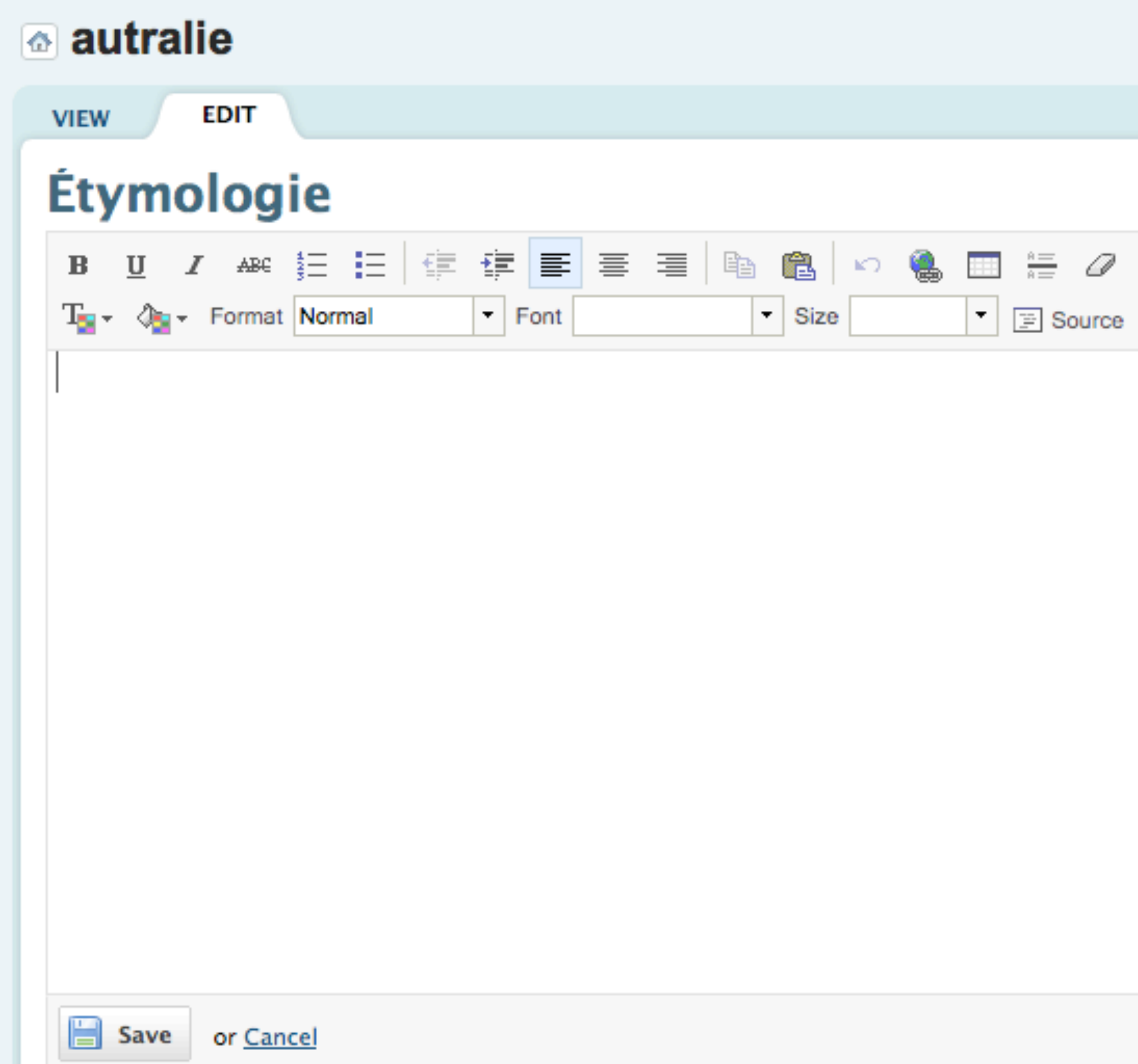

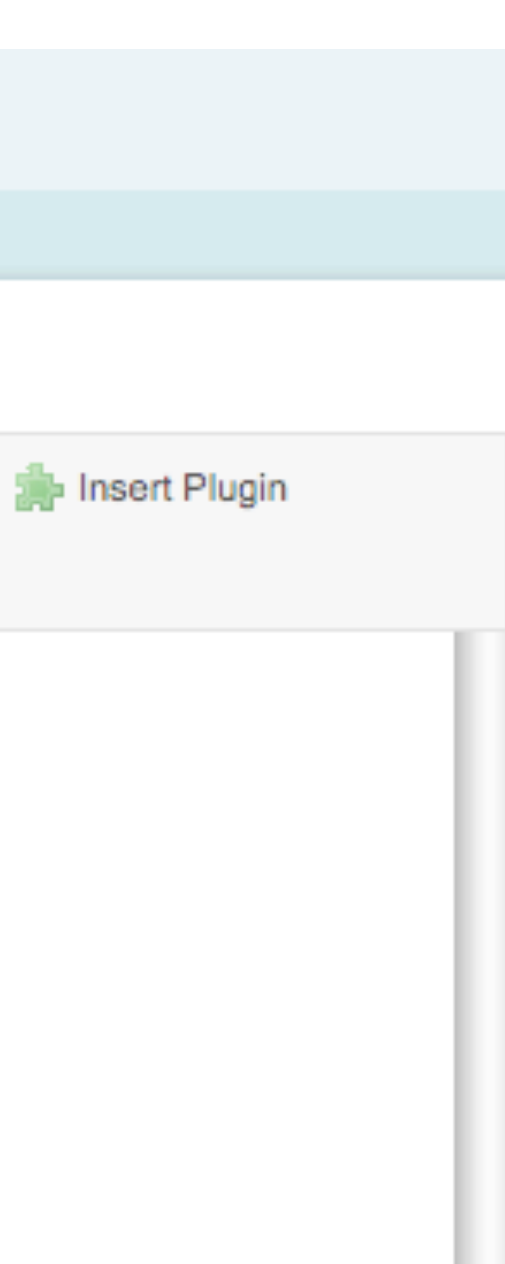

### **EDIT VIEW Étymologie** *Ⅰ ●* 桂 日 信 伊 <mark>青</mark> 青 星 ■ 陶 亀 **Org -** Format Normal  $\mathbf{F}$  Font  $\overline{\phantom{a}}$  Size

Le nom Australie provient du *latin australis* (australe). Au lle siècle, des scientifiques avaient émis l'hypothèse d'un continent inconnu au sud (la *Terra Australis Incognita*) qui permettrait à la Terre, alors considérée comme plate, de ne pas basculer autour de son axe en faisant office de contrepoids face aux continents de l'hémisphère nord. La première utilisation du mot Australia (et non plus Terra Australis) en anglais date de 1625 (« A note of Australia del Espiritu Santo », écrit par Master Hakluyt, publié par Samuel Purchas dans Hakluytus Posthumus<sup>[5]</sup>). L'adjectif néerlandais *Australische* fut utilisé dans les textes officiels concernant la colonie hollandaise en Indonésie pour qualifier les nouvelles terres découvertes en 1638 au sud de l'Indonésie. Le mot Australie est utilisé en 1676 dans la Terre Australe, un roman utopique décrivant les aventures d'un personnage imaginaire, Jacques Sadeur, dans un pays lointain, roman écrit par Gabriel de Foigny<sup>[6]</sup>. Alexander Dalrymple l'utilisera ensuite dans An Historical Collection of Voyages and Discoveries in the South Pacific Ocean en (1771) pour désigner l'ensemble des terres de cette région du Pacifique-Sud. En 1793, George Shaw et Sir James Smith publièrent le livre Zoology and Botany of New Holland, dans lequel ils écrivent « the vast island, or rather continent, of Australia, Australasia or New Holland » (la grande île, ou plutôt continent, d'Australie, d'Australasie ou de Nouvelle-Hollande.).

L'ouglassions bettannique Matthaus Elindaes, la propries novigatous à quais fait la taux an batanu de

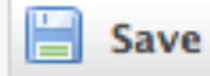

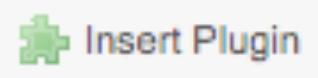

₩

 $rac{a}{a}$ 

**E** Source

m

▾┆

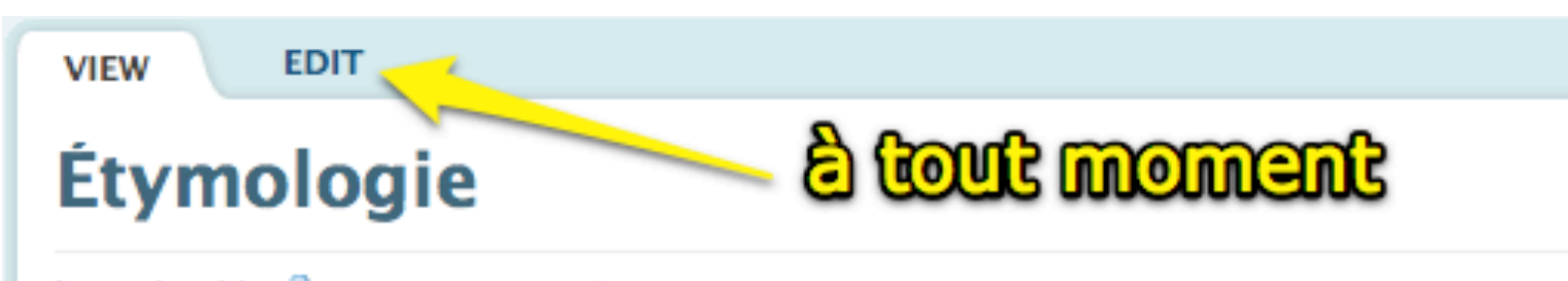

last edited by **&** Marc Lionet 0 minutes ago

Le nom Australie provient du latin *australis* (australe). Au ll<sup>e</sup> siècle, des scientifiques avaient émis l'hypothèse d'un continent inconnu au sud (la *Terra Australis Incognita*) qui permettrait à la Terre, alors considérée comme plate, de ne pas basculer autour de son axe en faisant office de contrepoids face aux continents de l'hémisphère nord. La première utilisation du mot Australia (et non plus Terra Australis) en anglais date de 1625 (« A note of Australia del Espiritu Santo », écrit par Master Hakluyt, publié par Samuel Purchas dans Hakluytus Posthumus<sup>[5]</sup>). L'adjectif néerlandais Australische fut utilisé dans les textes officiels concernant la colonie hollandaise en Indonésie pour qualifier les nouvelles terres découvertes en 1638 au sud de l'Indonésie. Le mot Australie est utilisé en 1676 dans la Terre Australe, un roman utopique décrivant les aventures d'un personnage imaginaire, Jacques Sadeur, dans un pays lointain, roman écrit par Gabriel de Foigny<sup>[6]</sup>. Alexander Dalrymple l'utilisera ensuite dans An Historical Collection of Voyages and Discoveries in the South Pacific Ocean en (1771) pour désigner l'ensemble des terres de cette région du Pacifique-Sud. En 1793, George Shaw et Sir James Smith publièrent le livre Zoology and Botany of New Holland, dans lequel ils écrivent « the vast island, or rather continent, of Australia, Australasia or New Holland » (la grande île, ou plutôt continent, d'Australie, d'Australasie ou de Nouvelle-Hollande.).

L'explorateur britannique Matthew Flinders, le premier navigateur à avoir fait le tour en bateau de l'Australie publia en 1814 A Voyage to Terra Australis mais le titre reflète le point de vue de l'amirauté britannique, l'auteur parlant d'Australie dans son livre qui fut largement lu et le terme Australie utilisé. Le Gouverneur de la Nouvelle-Galles du Sud, Lachlan Macquarie utilisait par conséquent ce mot dans ses dépêches vers le Royaume-Uni et le 12 décembre 1817, il demanda au Ministère des Colonies anglais que ce nom soit officialisé<sup>[7]</sup>. En 1824, l'Amirauté britannique approuva la proposition et le nouveau continent devint officiellement l'Australie.

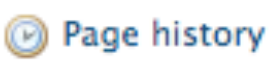

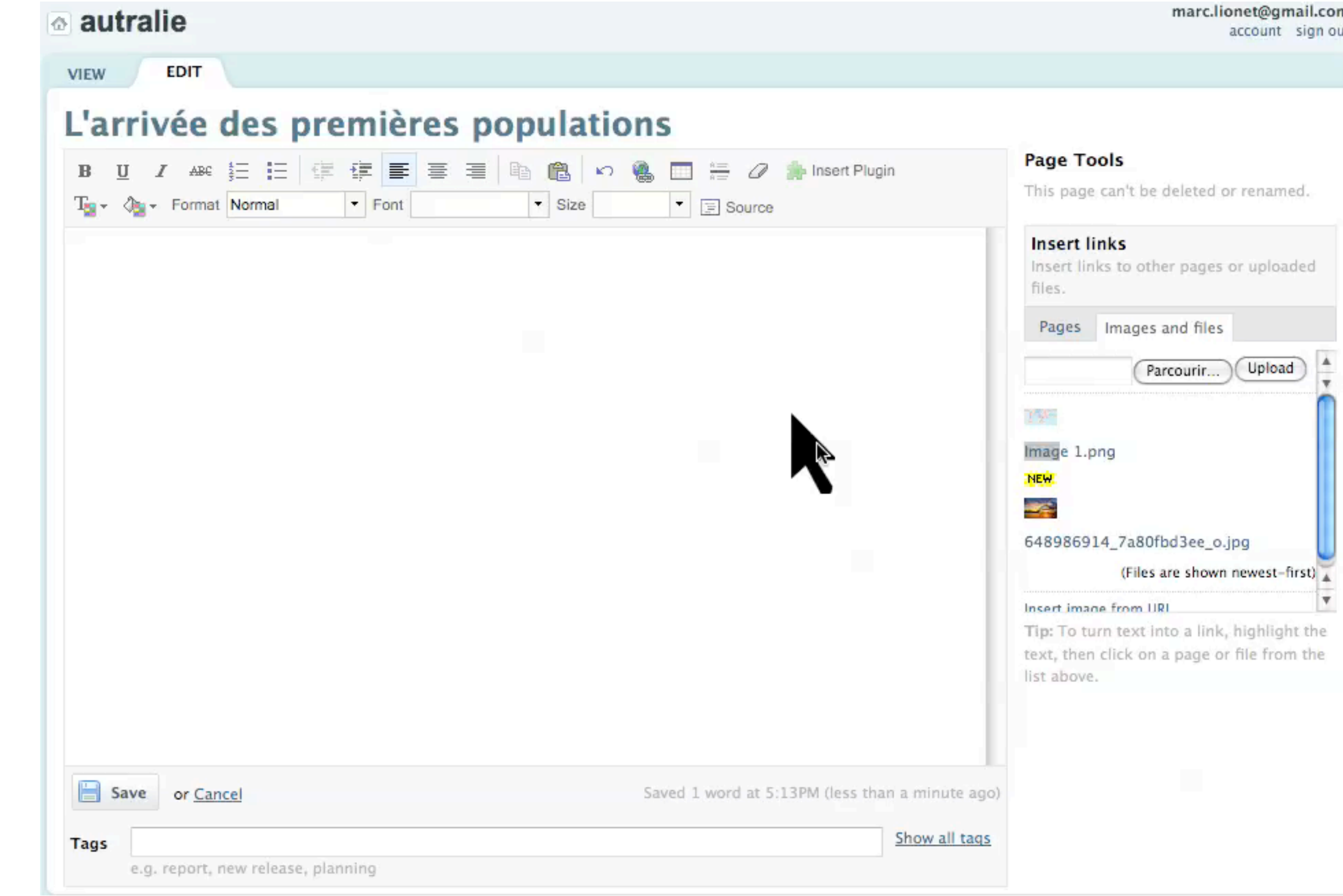

### Gestion des utilisateurs

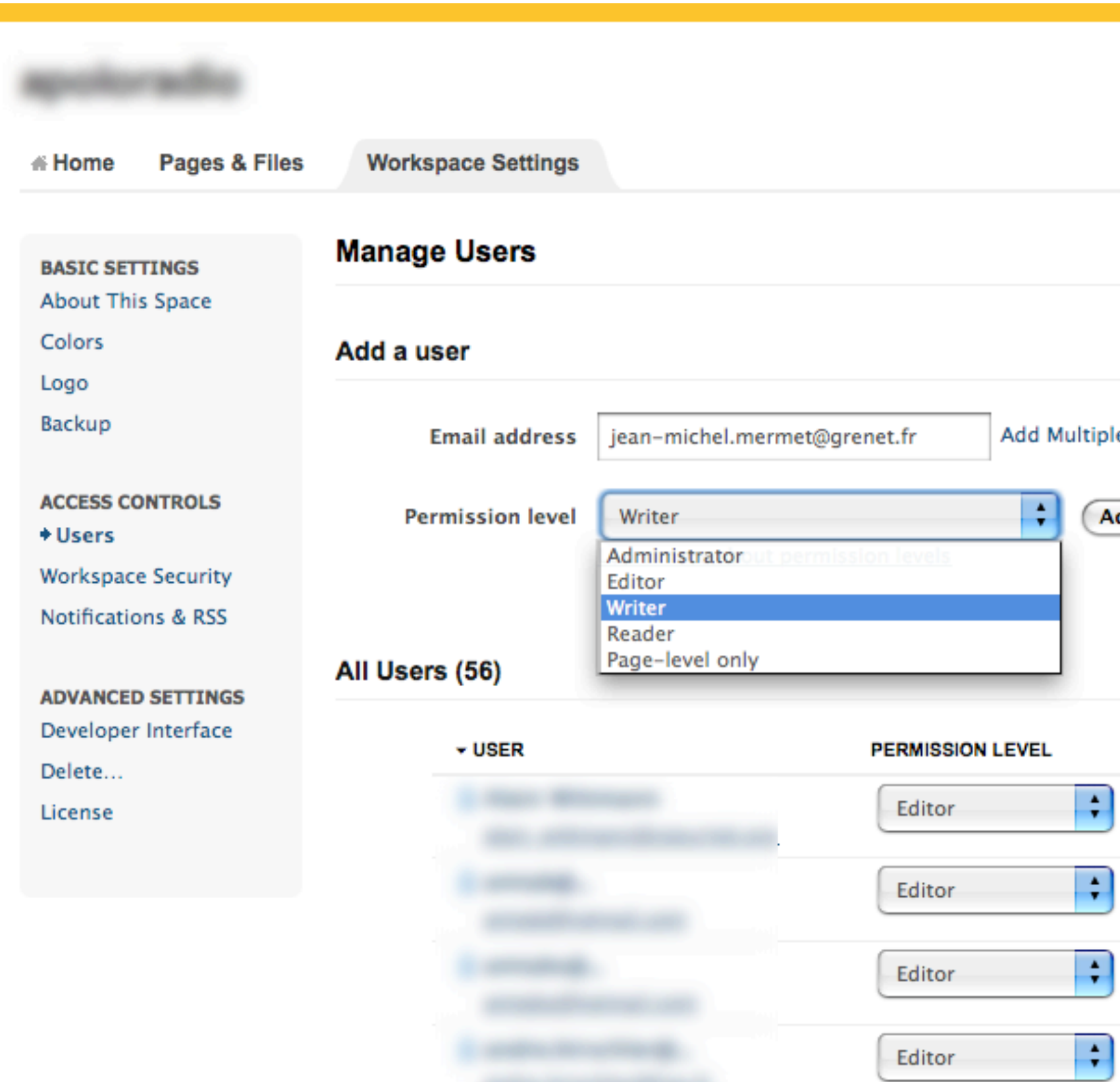

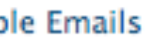

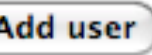

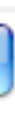

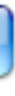

![](_page_17_Picture_6.jpeg)

![](_page_17_Picture_7.jpeg)

### Gestion de la sécurité

![](_page_18_Figure_1.jpeg)

Save

### Gestion des alertes

![](_page_19_Picture_10.jpeg)

en

e)

# démo

![](_page_21_Figure_0.jpeg)

![](_page_22_Figure_0.jpeg)

![](_page_22_Picture_1.jpeg)

![](_page_23_Picture_0.jpeg)

![](_page_23_Picture_30.jpeg)

![](_page_24_Picture_0.jpeg)

![](_page_24_Picture_37.jpeg)

# démo

![](_page_26_Picture_4.jpeg)

![](_page_27_Picture_4.jpeg)

![](_page_28_Picture_4.jpeg)

![](_page_29_Picture_4.jpeg)

![](_page_30_Picture_4.jpeg)

![](_page_31_Picture_4.jpeg)

Les propos tenus dans cet atelier n'engagent que leurs auteurs en leur nom propre, et non les institutions qui les emploient, ni les Bibliothèques de l'UJF et de Grenoble INP.

Diaporama diffusé en licence Creative Commons by-nc-sa par Jean-Michel Mermet, SIMSU - novembre 2012

### Crédits :

http://www.flickr.com/photos/evilpeacock/2941174072 <http://www.flickr.com/photos/mag3737/261222634> <http://www.photoxpress.com/photos-concept-background-copy-3046525>